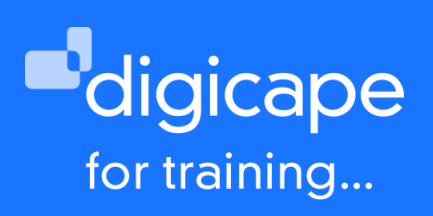

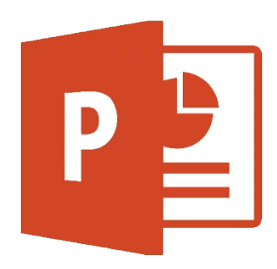

# **Microsoft Office PowerPoint for Mac**

Available for all Mac users, PowerPoint is the age-old presentation software that thankfully replaced overhead projectors. The latest available software from Microsoft for all Mac and iOS devices makes it easy to create, collaborate and share professional media rich presentations.

Prerequisite: A basic understanding of the macOS Duration: 4 Hours R1550.00 incl. vat

### Understanding the user-interface

- Toolbar, menu-bars and buttons layou
- Functionality of the ribbon
- Setting preferences (Tips)

#### Slides handling

- Adding slides from master
- Grouping & hiding slides

#### Working with themes

- Opening and changing to a specific theme
- Customize theme
- Saving theme options
- Using master slides to use multiple themes

## Files management

- Creating/saving/opening files
- Setting file properties
- Creating & managing templates

## Working with text

- Adding & formatting Text
- Change character direction
- Changing spacing and indentation

#### Working with objects

- Working with shapes
- Working with tables & charts
- Using hyperlinks with objects

#### Working with media

- Inserting photos / movies /music
- Editing features

#### Animations and transitions

- Adding a transition to slide
- Adding animations
- Editing animations, workflow and durations

## Play options on presentation

- Applying presenter notes and screen setup
- Customizing presenter display

## Exporting presentation

- Export options
- Movie exporting features